## **Menu Options**

The following table lists and describes each caNanoLab menu.

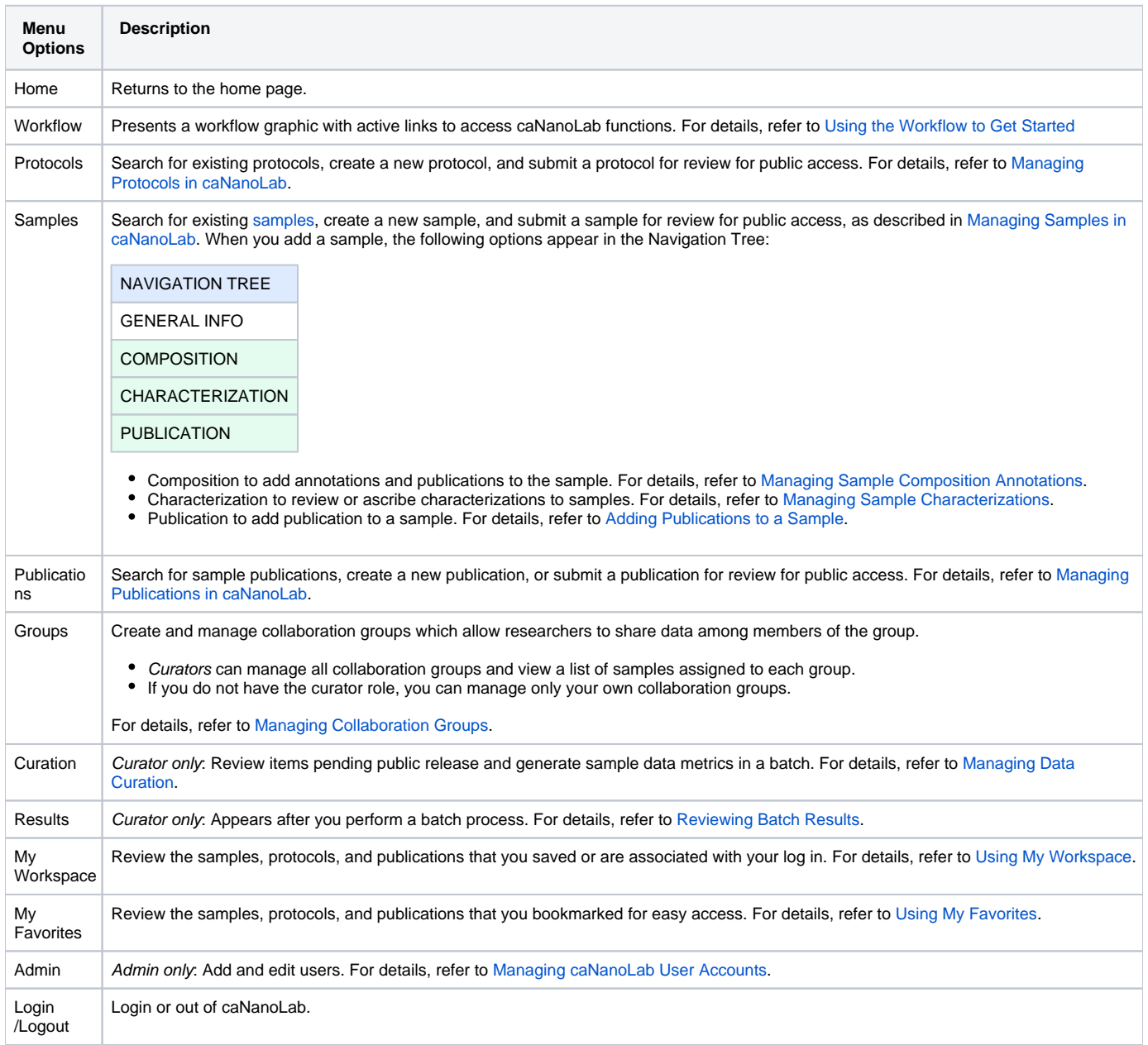